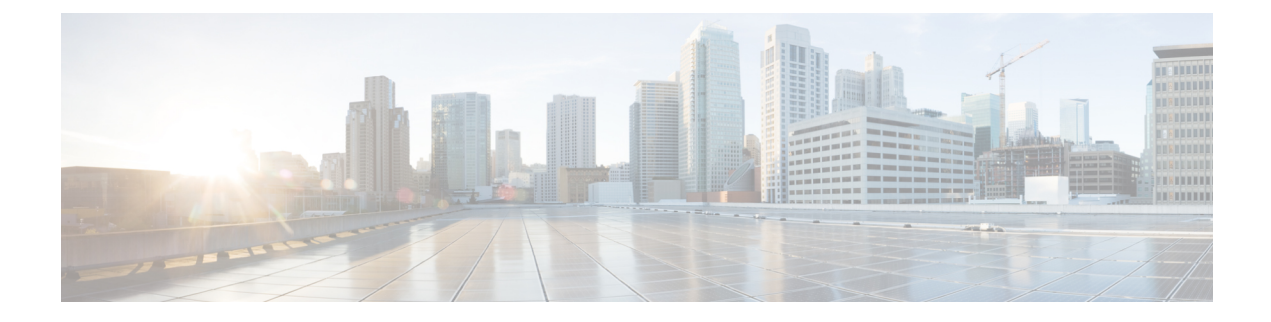

## **Ports and Services Reference Information**

• Ports and [Services,](#page-0-0) on page 1

## <span id="page-0-0"></span>**Ports and Services**

PCF uses different ports for communication purposes. The following table describes the default ports and the associated services.

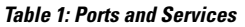

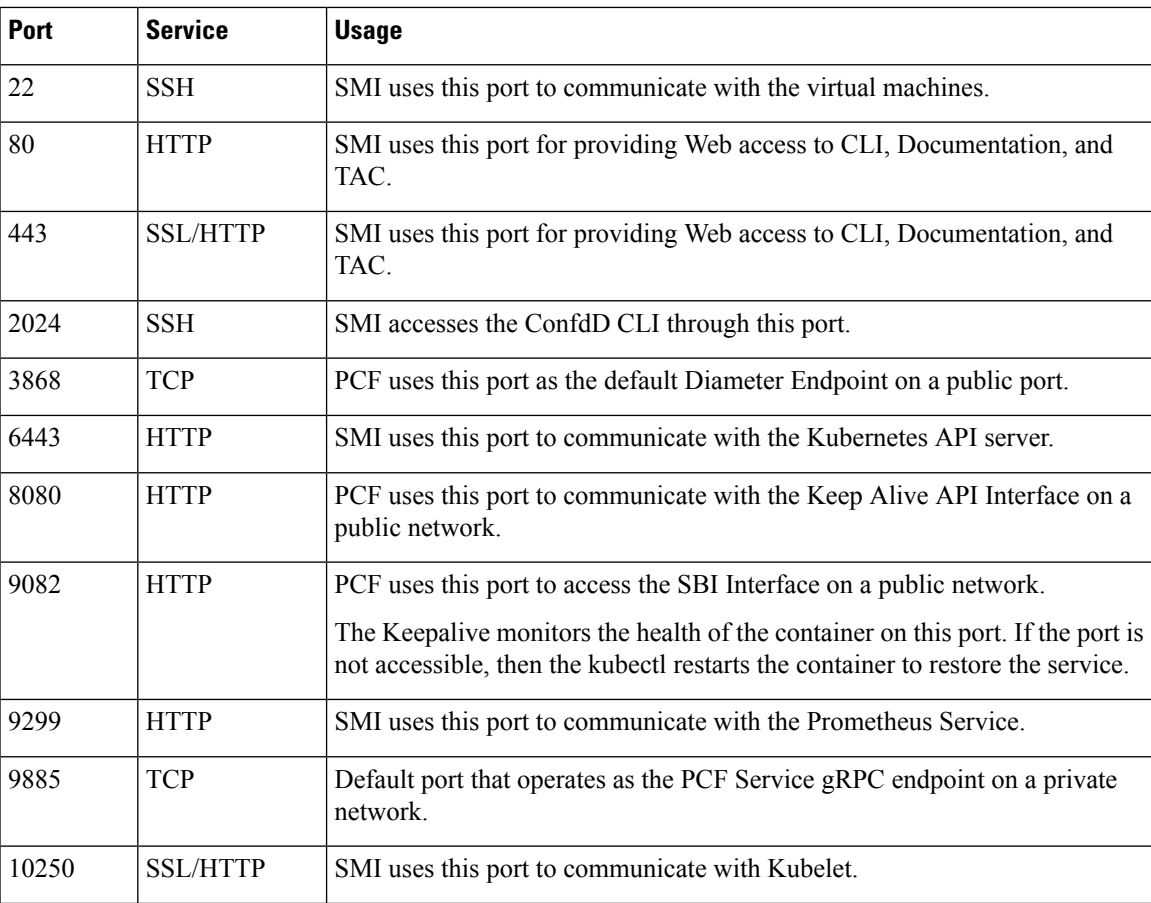

I

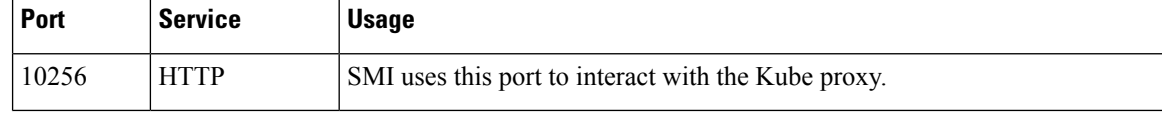